## le cnam

## **Les formations du sous-domaine open data**

Chargement du résultat...

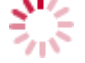

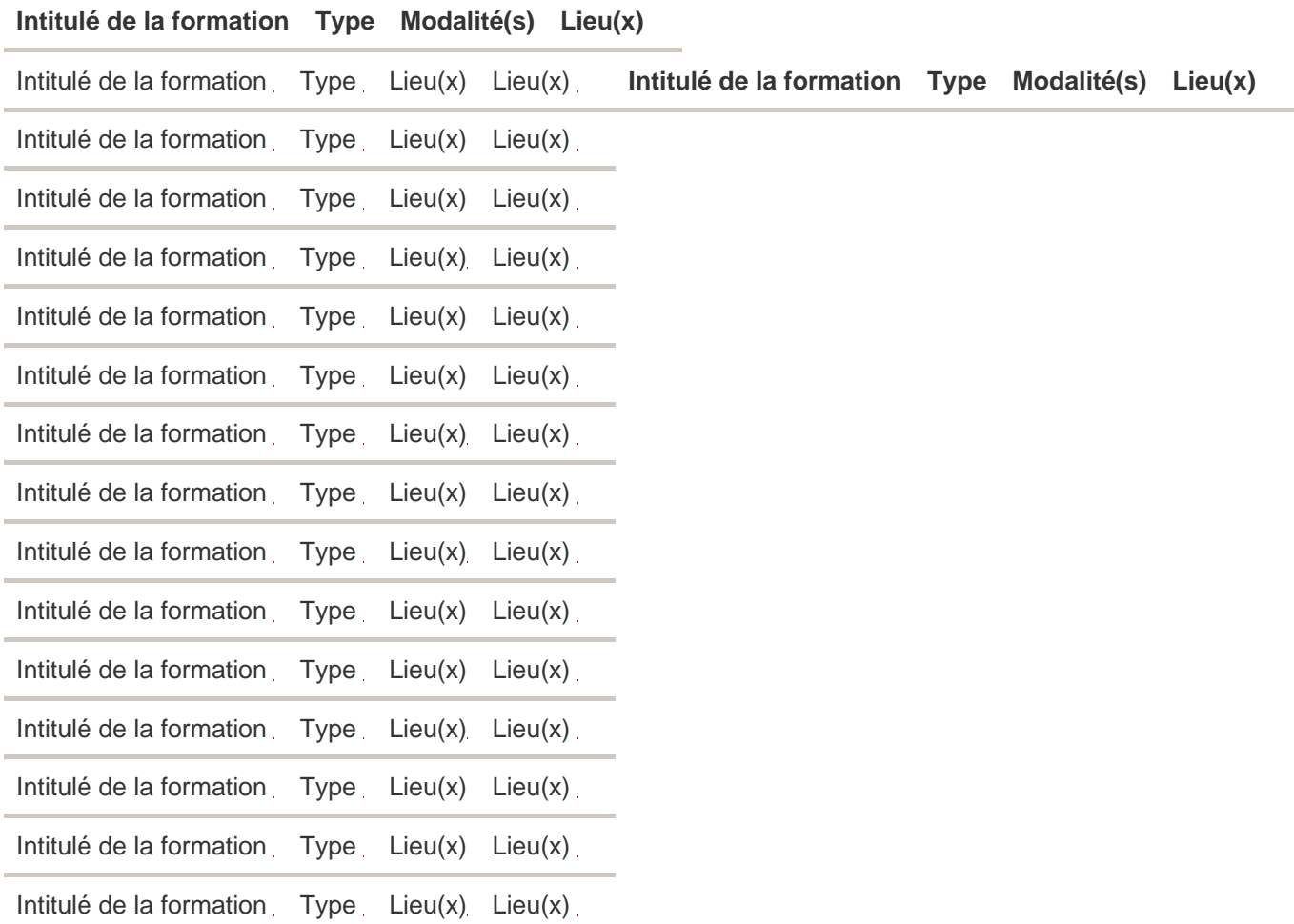